### Basic operation

```
>> 1+3
ans =

4
>> 13-4
ans =

9
>> 12*3
ans =

36
>> 36/3
ans =

12
```

# Logical operations

```
>> x = [1 2 3 4 5]; y = [5 4 3 2 1]
y =
5 4 3 2 1
>> x = [1 2 3 4 5]; y = [5 4 3 2 1];
>> x<y
ans =
1×5 <u>logical</u> 배열
 1 1 0 0 0
>> x<=y
ans =
1×5 <u>logical</u> 배열
 1 1 1 0 0
>> x == y
ans =
1×5 <u>logical</u> 배열
 0 0 1 0 0
>> x >= y
ans =
1×5 <u>logical</u> 배열
 0 0 1 1 1
>> x > y
ans =
1×5 <u>logical</u> 배열
 0 0 0 1 1
```

For loop, while loop and if

```
>> for x=0:2:10
a = 2^x;
end
>> a
a =
       1024
>> a = 3;
>> if a < 1
b = a+1
else
c = a+2
end
c =
   5
>> a = 1;
>> while a < 4
a = a+1
end
a =
    2
a =
    3
a =
  4
>> a = 1;
>> while a < 4
a = a+1
end
a =
     2
a =
    3
a =
    4
```

#### Inline function

### Plot

```
>> t = linspace(0, 2*pi, 100); x = cos(t); y = sin(t); >> plot(x,y,'-o'); axis('equal')
```

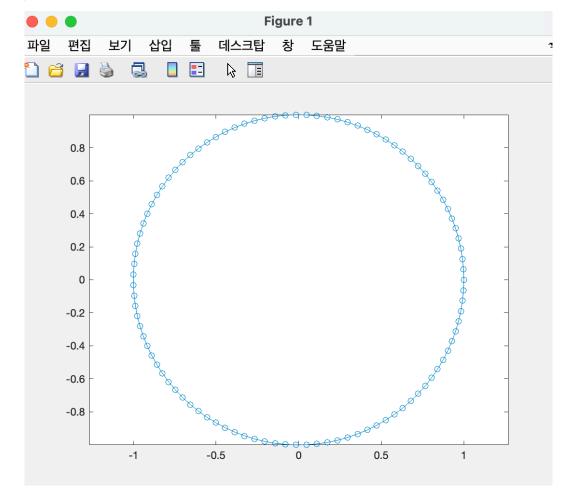

# Matrix indexing

```
>> A = rand(3, 5);
A(:,1:3)
ans =
                 0.3111 0.1848
0.9234 0.9049
     0.1707
     0.2277
     0.4357
                 0.4302 0.9797
>> A(2, 3)
ans =
     0.9049
>> A(2:3, 1:4)
ans =

      0.2277
      0.9234
      0.9049

      0.4357
      0.4302
      0.9797

                                            0.1111
                                            0.2581
```

### Size and Length

```
>> a = [1 2 3 4];
A = ones(3,4);
length(a)

ans =
     4
>> size(A)

ans =
     3     4
```

# Matrix Aggregation (sum and max)

#### Absolute value

```
>> A = rand(3,4)-0.5;

>> abs(A)

ans =

0.1028  0.3826  0.0758  0.2375

0.2112  0.2033  0.0079  0.3010

0.2783  0.1812  0.4145  0.4708
```

#### Read and Write

```
>> fp = fopen('test1.m', 'w');
>> fprintf(fp, '%d %d\n', 1, 2);
>> fprintf(fp, '%f %f\n', 3.5, 4.5);
>> fprintf(fp, '%e %e\n', 100, 1000);
>> fclose(fp);
>> a = load('test1.m');
>> a

a =

1.0e+03 *

0.0010    0.0020
    0.0035    0.0045
    0.1000    1.0000
```